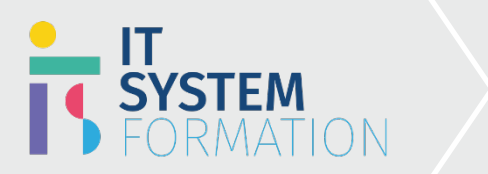

# **Microsoft Word MICROSOFT 365**

Les candidats à cet examen visant la certification Word (Microsoft Office Specialist) démontrent leurs compétences dans l'application correcte des principales fonctionnalités de Word en créant et en modifiant des documents à diverses fins et situations.

### PRÉ REQUIS:

Aucun prérequis

## Programme :

**un paragraphe et des sections** 

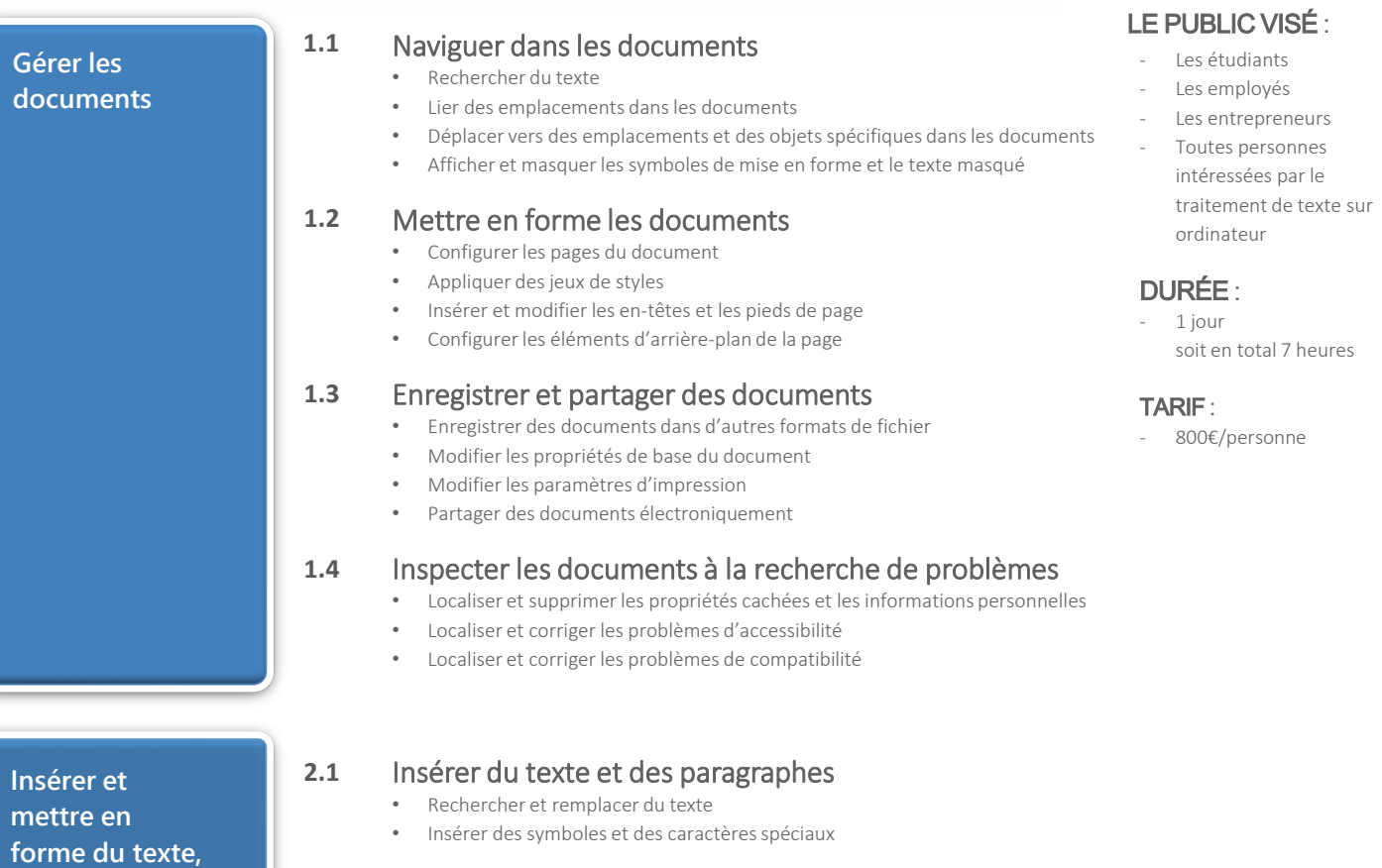

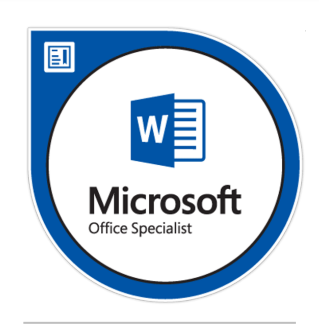

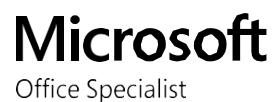

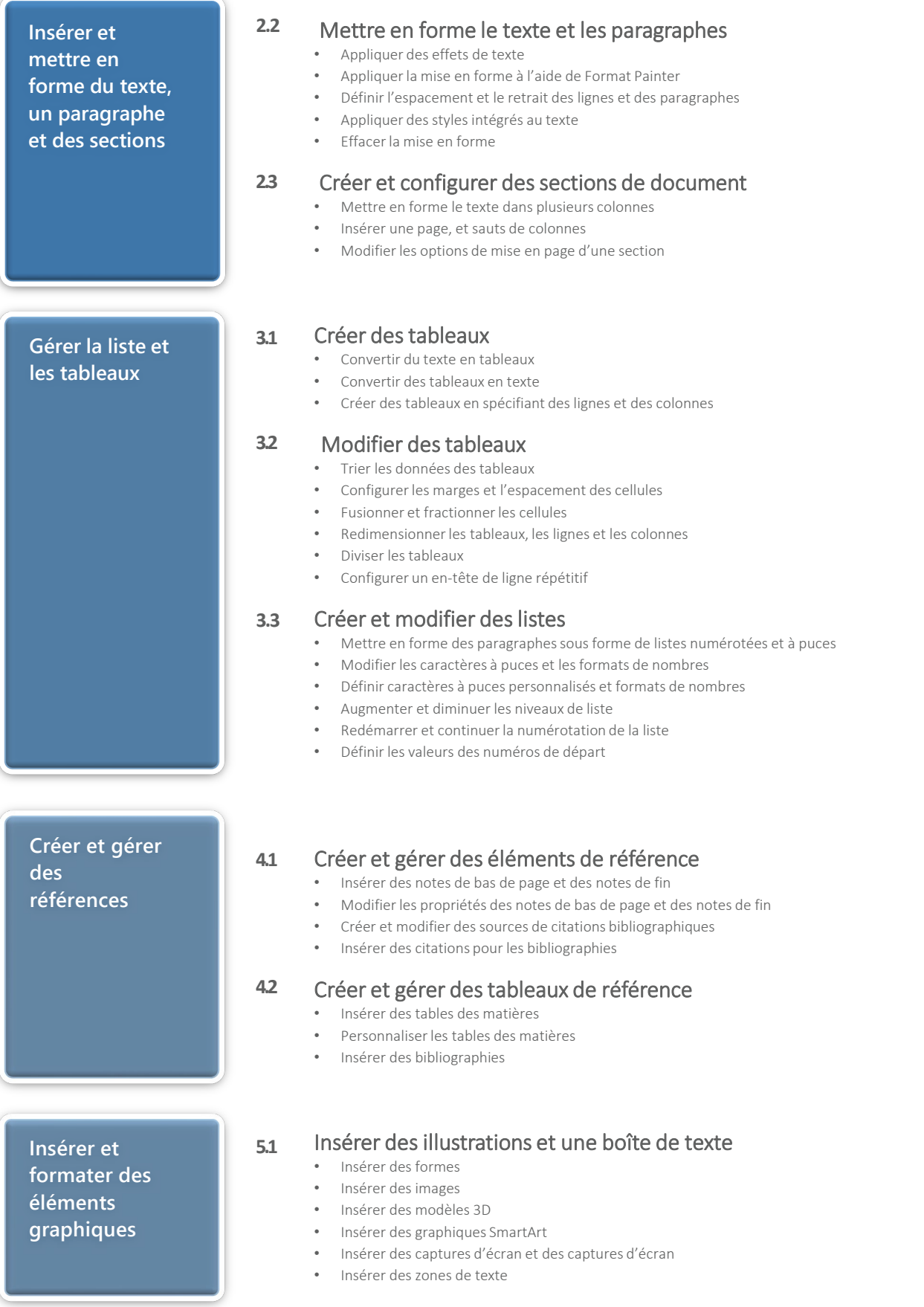

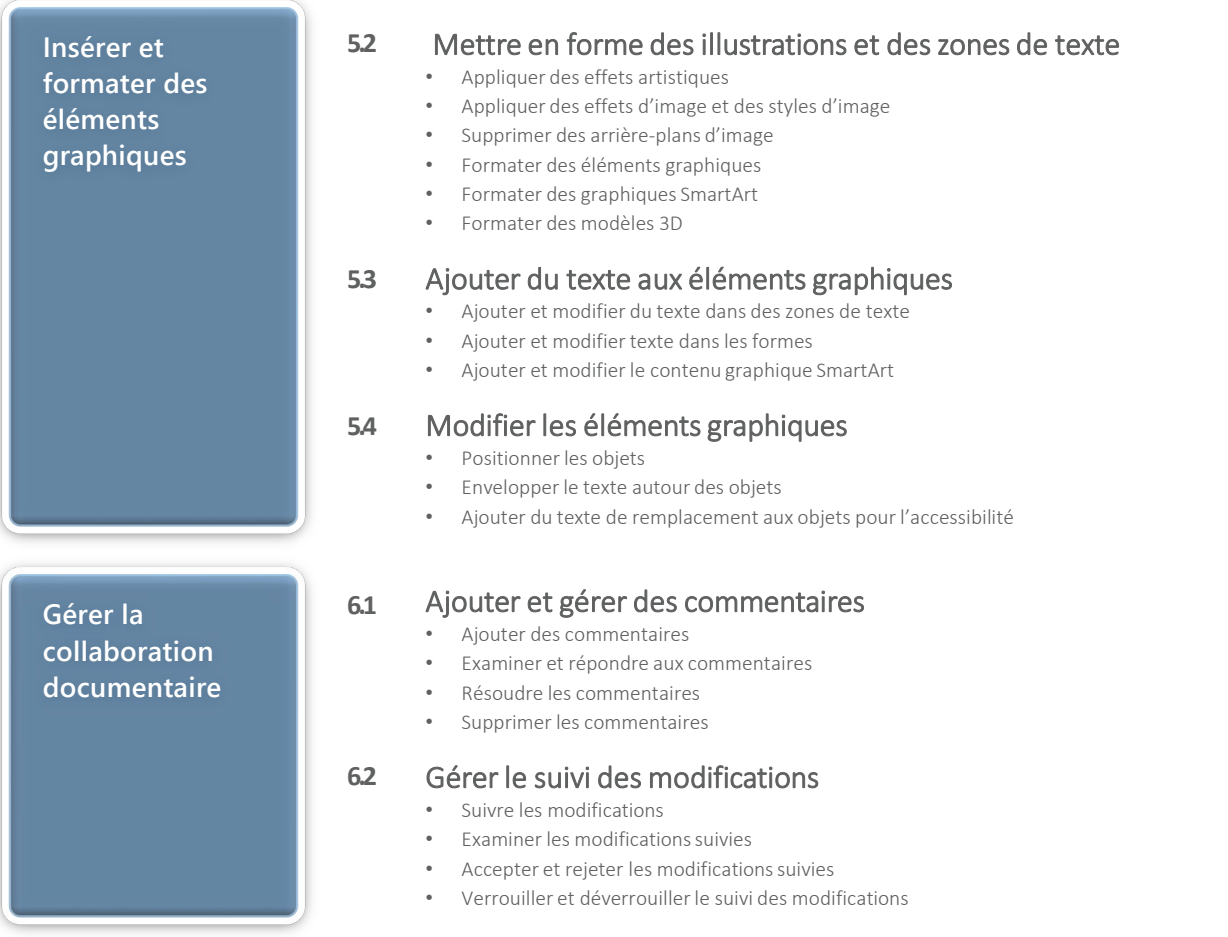

# Objectifs Pédagogiques de la certification :

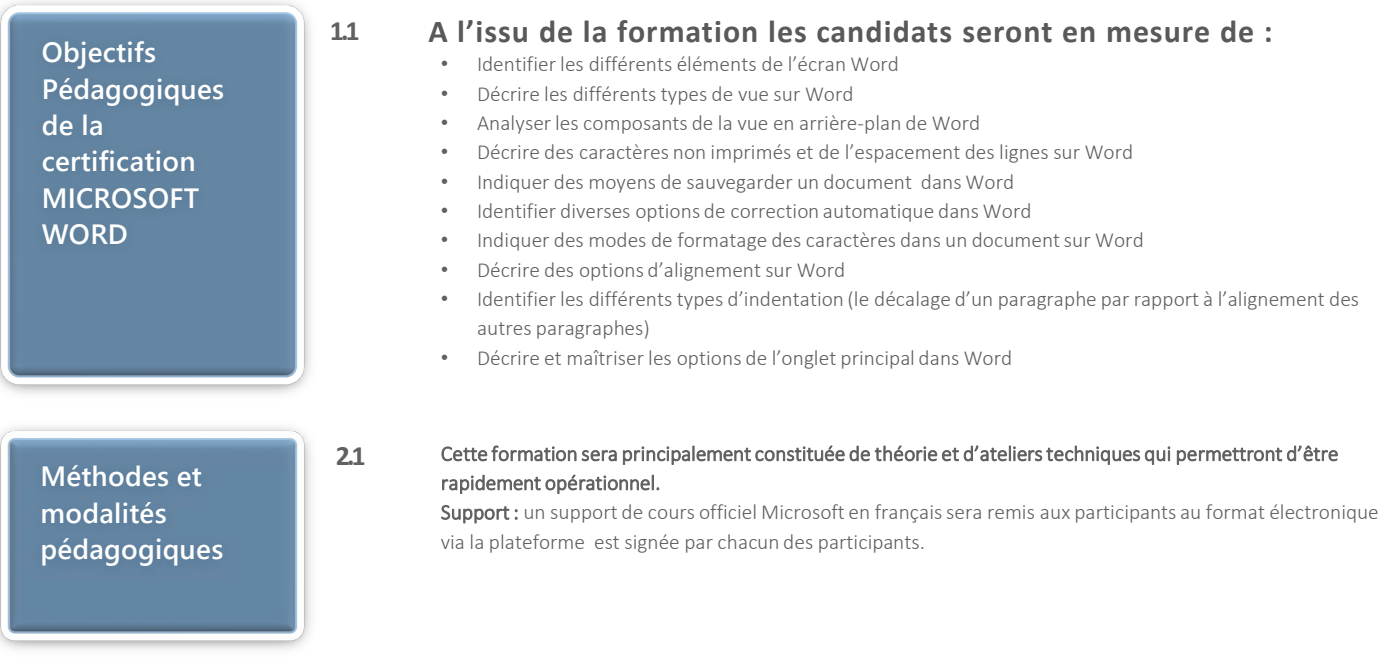

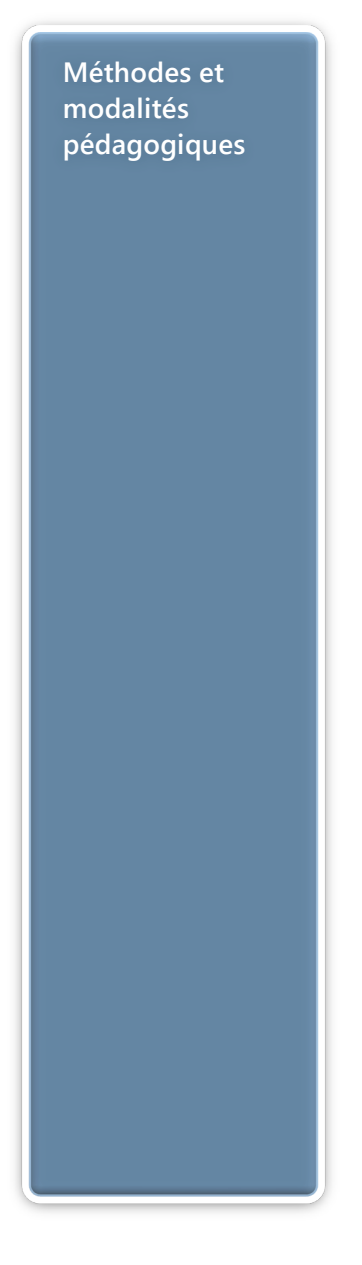

Evaluation : les acquis sont évalués tout au long de la formation et en fin de formation par le formateur (questions régulières, travaux pratiques, QCM ou autres méthodes). Formateur : le tout animé par un consultant-formateur expérimenté, nourri d'une expérience terrain, et accrédité Microsoft Certified Trainer.

Satisfaction : à l'issue de la formation, chaque participant répond à un questionnaire d'évaluation qui est ensuite analysé en vue de maintenir et d'améliorer la qualité de nos formations. Les appréciations que vous avez formulées font l'objet d'un enregistrement et d'une analyse qualitative de la formation et du formateur. ITsystem formation dispose d'un processus qualité qui prend en considération les retours des participants afin d'être proactif quant à la solution corrective adaptée.

Nous veillons à ce que tous les objectifs de l'examen soient couverts en profondeur afin que vous soyez prêt pour toute question de l'examen. Nos tests pratiques sont rédigés par des experts de l'industrie en la matière. Ils travaillent en étroite collaboration avec les fournisseurs de certification pour comprendre les objectifs de l'examen, participer aux tests bêta et passer l'examen eux-mêmes avant de créer de nouveaux tests pratiques Suivi : une feuille d'émargement par demi-journée de présence est signée par chacun des participants.

- 1. Les simulations en ligne basées sur la performance offrent une expérience pratique de l'environnement de travail;
- 2. Les questions sont similaires aux questions d'examen afin que vous testiez votre connaissance des objectifs de l'examen;
- 3. Des explications détaillées pour les réponses correctes et distractrices renforcent le matériel;
- 4. Le mode étude couvre tous les objectifs en veillant à ce que les sujets soient couverts;
- 5. Le mode de certification (chronométré) prépare les étudiants aux conditions de passage des examens;
- 6. Des rapports de score instantanés et approfondis vous indiquent exactement les domaines sur lesquels vous concentrer.

#### Cette formation peut être dispensée en mode présentiel comme en distanciel.

Elle prend en charge les compétences ci-dessous; le pourcentage indique le poids relatif du module dans l'examen global. Plus vous vous concentrez sur des modules avec un pourcentage plus élevé, plus vous obtiendrez probablement plus de notes à l'examen.

#### Cet examen mesure votre capacité à accomplir les tâches techniques suivantes :

- Gérer les documents (20 à 25%)
- Insérer et mettre en forme du texte, un paragraphe et des sections (20 à 25%)
- Gérer la liste et les tableaux (15 à 20%)
- Créer et gérer des références (5 à 10%)
- Insérer et formater des éléments graphiques (15 à 20%)
- Gérer la collaboration documentaire (5 à 10%)

## Informations complémentaires

**Informations utiles**

### **3.1 Pour qui ?**

Cette formation vous enseignera comment maximiser le potentiel de l'application de traitement de texte de Microsoft.

### Le public visé :

- Les étudiants
- Les employés
- Les entrepreneurs
- Toutes personnes intéressées par le traitement de texte sur ordinateur

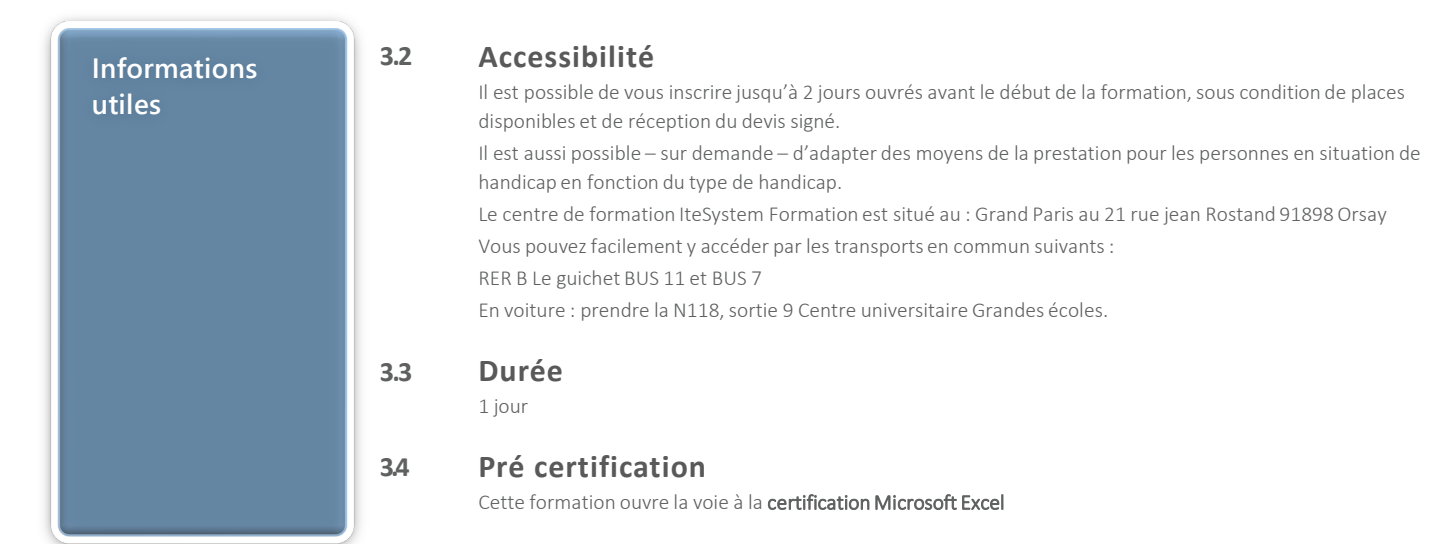